# DT GESTION LOGICIEL DE GESTION DU CABINET COMPTABLE

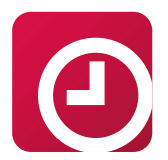

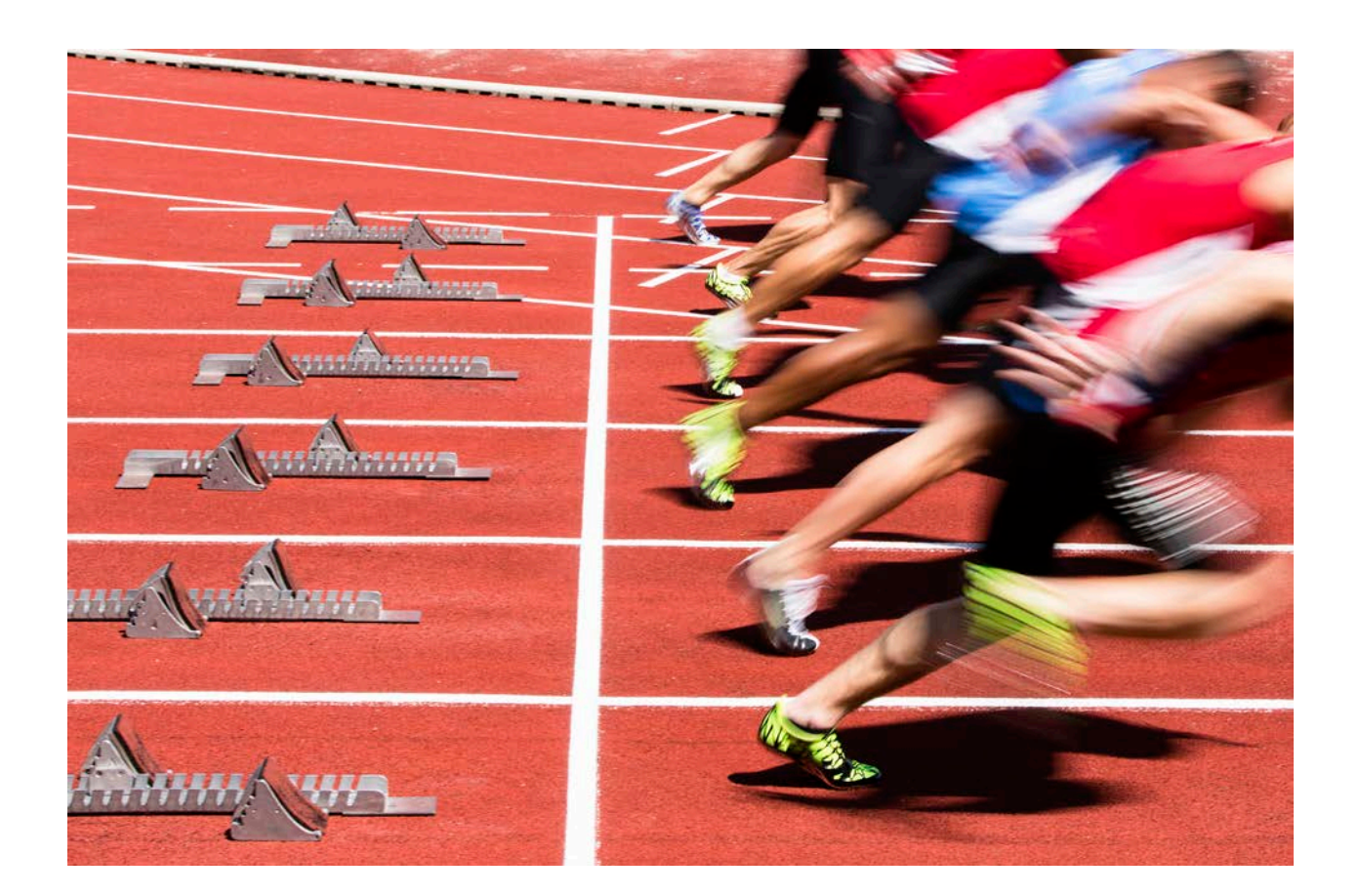

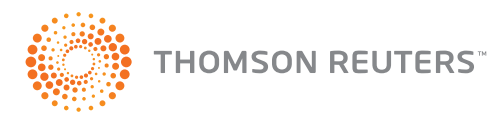

[DTGestion.ca](http://DTGestion.ca)

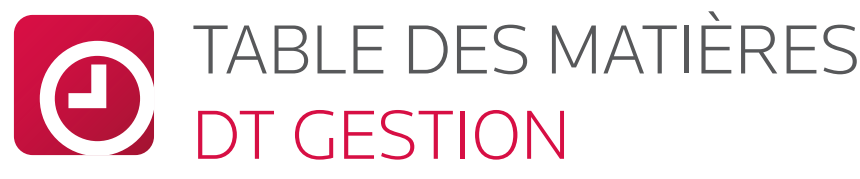

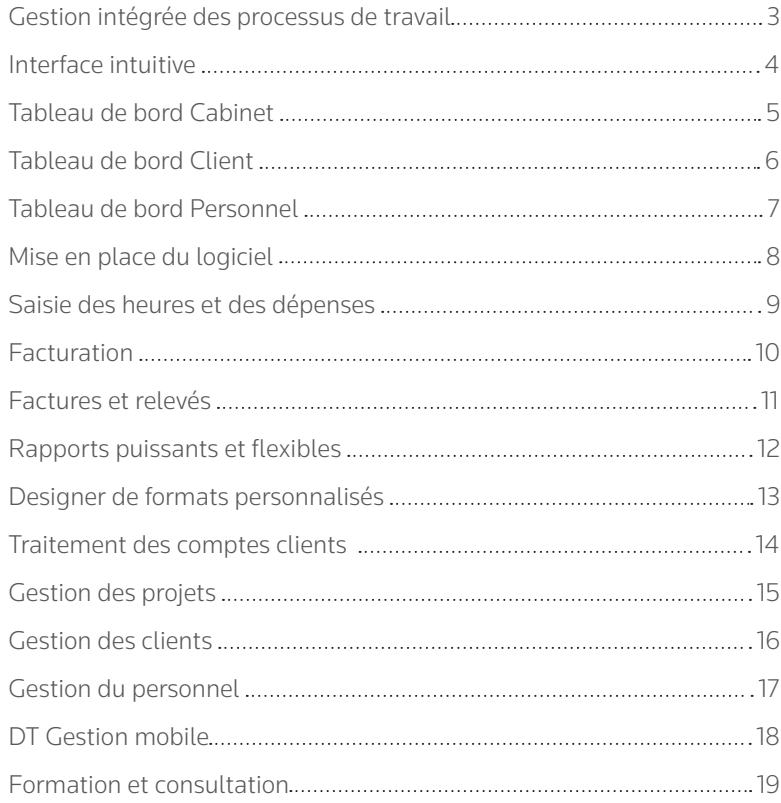

Visitez **[DTGestion.ca](http://DTGestion.ca)** pour en apprendre davantage.

### CONTENU

# LA SUITE PROFESSIONNELLE DT DE THOMSON REUTERS

### PUISSANTE, PRODUCTIVE ET PROFITABLE.

La Suite Professionnelle DT combine de puissants outils de partage des données, le traitement sans papier et la commodité de travailler en ligne, pour vous aider à atteindre une pratique plus productive et plus efficace. Après tout, lorsque vous êtes en mesure de personnaliser un mélange de solutions appropriées pour votre cabinet, vous pouvez accomplir des choses surprenantes comme rationaliser les processus de travail, resserrer les liens avec la clientèle et maintenir un avantage concurrentiel. Et tout cela est évidemment très important.

Continuez à lire pour aller au-delà de la gestion du temps et de la facturation et faire l'expérience de toute la puissance de la gestion de votre cabinet avec DT Gestion.

#### REMPORTE UNE NOTE GLOBALE 4.75 ÉTOILES

*The CPA Practice Advisor* Août 2012

#### Gagnants de nombreux prix d'innovation – Practice CS et le module Personnel

Le magazine CPA Practice Advisor a accordé une reconnaissance objective à Practice CS en 2007 et au module Personnel de Practice CS en 2010, signalant notre engagement continu à améliorer notre logiciel avec une technologie avancée et un design intelligent pour accroître la productivité et la profitabilité des pratiques comptables.

*« Practice CS offre un système complet développé pour gérer et assurer le suivi des multiples facettes de la pratique d'un cabinet comptable. Bien qu'initialement développé pour les cabinets de petite à moyenne taille, Practice CS peut être adapté tant pour un seul professionnel que pour des firmes employant 1000 employés et plus dans de multiples emplacements. En faisant partie de la Suite Professionnelle CS, Practice CS offre une forte intégration avec les autres produits, mais fonctionne de façon exceptionnelle en produit autonome. »*

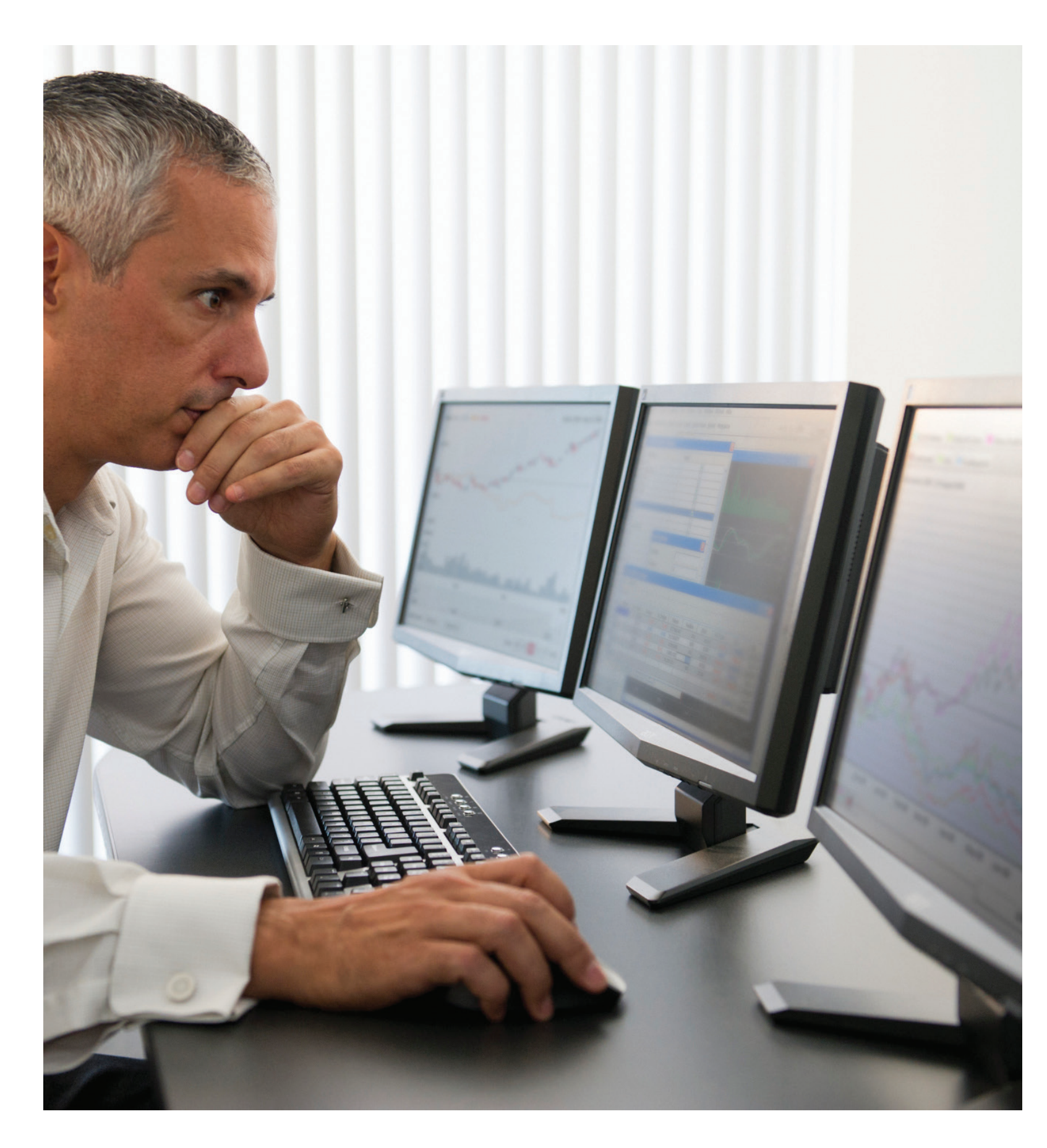

### DT GESTION GESTION DES PROCESSUS DE TRAVAIL INTÉGRÉE

La Suite Professionnelle DT offre à la communauté canadienne de l'impôt et de la comptabilité, le pouvoir et la fiabilité reconnus de Practice CS, élément central de la suite de produits professionnels CS de Thomson Reuters qui est utilisée par des milliers de cabinets à travers les États-Unis. Tandis que les fonctionnalités fondamentales demeurent les mêmes, DT Gestion a été personnalisé pour le marché canadien et intégré aux autres produits de la Suite Professionnelle DT.

Établissant une nouvelle référence en matière de systèmes de gestion de cabinet, DT Gestion offre une perspective globale unique qui permet un aperçu précieux de votre entreprise, garantit un service à la clientèle sans précédent et assure que votre cabinet atteint des sommets de productivité.

Avec son approche avancée de « tableau de bord digital », DT Gestion fournit de l'information en temps réel sur votre firme, vos clients et vos employés. DT Gestion offre également des processus de travail intégrés à la Suite Professionnelle DT.

### DT Gestion redéfinit le logiciel de gestion en vous permettant de :

- Rationaliser l'ensemble de vos processus de travail
- Servir vos clients plus efficacement
- Atteindre une productivité et une rentabilité maximales

DT Gestion combine tous les outils et ressources dont vous avez besoin pour assurer que vous êtes en contrôle des activités qui mènent vers une plus grande productivité et rentabilité. Beaucoup plus qu'un système de gestion du temps et de la facturation, DT Gestion sert également à centraliser les processus de travail de votre cabinet, rendant accessibles au même endroit l'information essentielle et les ressources dont vous avez besoin pour gérer votre pratique.

Vous pouvez même apporter votre cabinet avec vous grâce à une application mobile de gestion unique et améliorer l'expérience de vos clients avec des portails sécurisés. En plus de tout cela, DT Gestion offre des dizaines de caractéristiques personnalisables qui peuvent aisément être modifiées pour répondre aux besoins individuels de votre entreprise, plutôt que ce soit votre cabinet qui doive s'adapter au logiciel.

Avec DT Gestion, vous avez le pouvoir d'éliminer l'encombrement et centraliser tout votre processus journalier pour assurer que vos tâches et vos renseignements les plus importants sont toujours à portée de main.

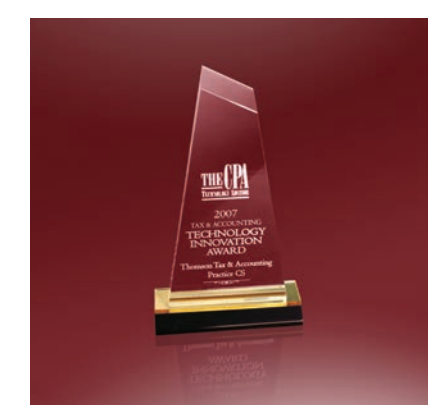

Le logiciel Practice CS a été développé par Thomson Reuters pour le marché américain et est maintenant disponible au Canada sous le nom de DT Gestion. Ils offrent tous deux les mêmes fonctionnalités.

# **PRACTICE CS**

Le tableau de bord Cabinet fournit un aperçu rapide de l'état de la production de votre cabinet, de la facturation et de la productivité du personnel. Cet affichage consolidé vous permet d'évaluer rapidement l'état financier de votre cabinet sans avoir à chercher à plusieurs endroits. Pour assurer la sécurité, vous pouvez restreindre l'accès à cet affichage aux partenaires et/ou autres employés sélectionnés.

Les partenaires du cabinet et autre personnel autorisé peuvent se référer au tableau de bord Cabinet pour réviser des items tels que :

- Résultats financiers importants.
- Récapitulation des travaux en cours et des comptes à recevoir.
- Sommaire des heures travaillées et des heures facturables ainsi que disponibilité du personnel.
- Pour tous les rapports personnalisés ou standards, un rapport peut être ajouté à un tableau de bord comme portlet, permettant aux membres du cabinet d'obtenir des données à l'écran en temps réel, sans avoir à imprimer le rapport.

# TABLEAU DE BORD CABINET VÉRIFIEZ L'ÉTAT DE VOTRE CABINET EN UN COUP D'ŒIL

#### TABLEAU DE BORD DIGITAL ENTIÈREMENT PERSONNALISABLE

- Utilisez le volet de navigation pour aller vers l'avant ou l'arrière en un seul clic.
- Utilisez la flèche double pour afficher ou masquer le volet de navigation.
- Cliquez à droite sur le tableau de bord ou cliquez sur le lien Sélectionner des portlets dans le coin supérieur droit pour afficher ou masquer des portlets. Déplacez ou redimensionnez les portlets dans le tableau de bord digital pour personnaliser votre affichage.
- Déplacez vous rapidement entre Cabinet, Client et Personnel.

Le design de DT Gestion est similaire à l'apparence familière de Microsoft® Outlook® et offre une navigation qui permet d'évoluer facilement et efficacement au sein du logiciel.

Contrairement aux autres systèmes de gestion de cabinet comptable, DT Gestion regroupe tous les aspects de votre pratique pour vous fournir un espace de travail complètement intégré. Avec nos quatre tableaux de bord digitaux qui vous permettent de surveiller l'information importante pour votre cabinet, vos clients ou votre personnel, DT Gestion rationalise les processus de travail et stimule l'efficacité pour toutes vos tâches.

> Le tableau de bord Accueil est utilisé pour afficher les portlets utilisés fréquemment. Ceux-ci peuvent inclure l'information sur le système, le fil de nouvelles de DT Gestion, des flux RSS, des pages Internet et plusieurs autres.

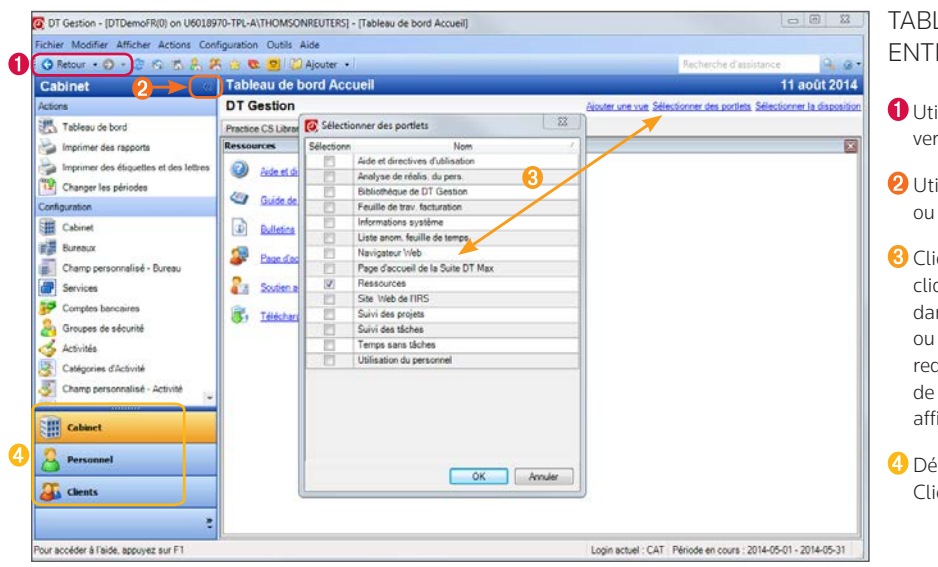

Au sein de chacun des tableaux de bord, vous retrouvez un ensemble de portlets qui offrent en temps réel, un aperçu de l'information critique au fonctionnement de votre pratique. Ces portlets incluent des données tel que les courriels, les sommaires de facturation, les comptes clients, la disponibilité du personnel et beaucoup plus encore. En plus de fournir un aperçu des renseignements importants, les portlets servent de liens vers des ressources additionnelles au sein de votre cabinet, incluant les logiciels fréquemment utilisés ainsi que des liens vers des sites Internet et des documents.

- <sup>2</sup> Consultez un sommaire des activités de la facturation.
- Examinez le récapitulatif des travaux en cours, incluant un rapport à la minute près de ce qui a été produit, facturé et ajusté jusqu'à maintenant pour la période.
- 4 Obtenez un aperçu rapide des comptes recevables, incluant les montants facturés, les reçus et plus encore.
- Dans le portlet des cibles du personnel, comparez les heures des employés avec les montants facturables et les objectifs pour évaluer le personnel en temps réel et prendre des mesures correctives pour améliorer l'efficacité.
- Consultez un sommaire des heures du personnel, incluant le total des heures travaillées, les heures facturables et les montants à facturer.
- Accédez aux documents de DT Classeur.
- Consultez les résultats mensuels ou annuels importants tels que la production, la facturation et la perception.

Si vous utilisez DT Classeur, vous pouvez aussi avoir accès à tous vos documents numériques en quelques secondes en utilisant ce très pratique classeur disponible sur les tableaux de bord digitaux Cabinet, Client et Personnel.

Vous pouvez utiliser le volet de navigation à gauche de l'écran pour passer rapidement d'un tableau de bord à l'autre, d'une action à l'autre ou encore d'un réglage à l'autre. Si vous préférez utiliser le menu du haut, vous pouvez masquer le volet de navigation.

Les tableaux de bord de DT Gestion peuvent être configurés pour correspondre aux besoins uniques de votre pratique ainsi qu'aux besoins individuels de chacun des utilisateurs. Avec des aperçus rapides de l'information importante pour le cabinet, les clients et le personnel, vous pouvez facilement obtenir un cliché instantané de tout détail en lien avec votre pratique, au moment opportun.

### INTERFACE INTUITIVE ACCÉDEZ À L'INFORMATION IMPORTANTE EN TOUT TEMPS ET EN TOUT LIEU

#### TABLEAU DE BORD ACCUEIL

LE TABLEAU DE BORD CABINET – UNE IMAGE DES FINANCES DE VOTRE CABINET

- 
- 
- 
- 
- 
- 

Utilisez les filtres et les onglets pour créer de multiples « affichage » de données.

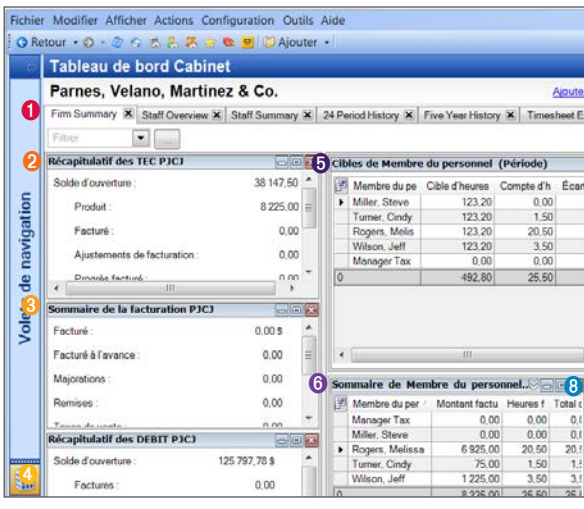

*« Practice CS inclut plusieurs affichages des tableaux de bord à travers le logiciel. Chaque tableau de bord est entièrement personnalisable et peut être aussi simple ou complexe que désiré. Practice CS contient plusieurs options prédéfinies appelées portlets qui peuvent être ajoutées au besoin. Toutes les données des tableaux de bord sont mises à jour en direct et comprennent l'information la plus récente. »*

*– CPA Practice Advisor* Juillet 2012

> Le logiciel Practice CS a été développé par Thomson Reuters pour le marché américain et est maintenant disponible au Canada sous le nom de DT Gestion. Ils offrent tous deux les mêmes fonctionnalités.

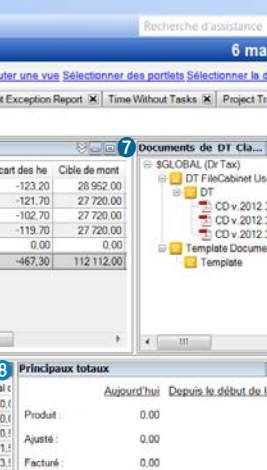

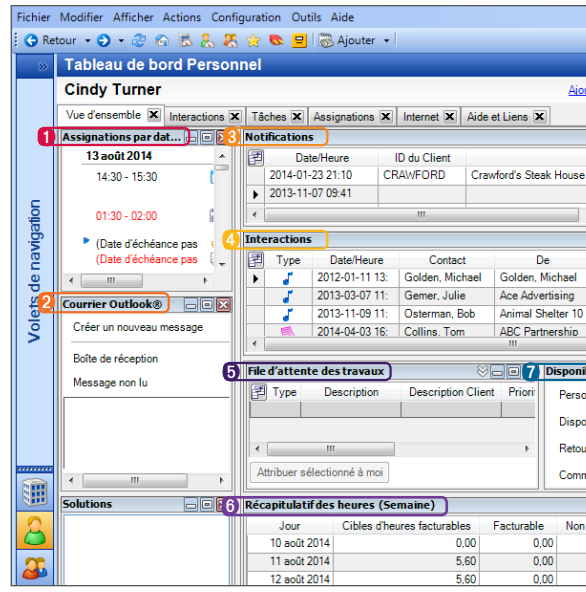

### TABLEAU DE BORD PERSONNEL EFFECTUEZ TOUTES VOS TÂCHES QUOTIDIENNES À PARTIR D'UN SEUL ENDROIT

Le tableau de bord Personnel est conçu pour fonctionner sans accros avec toutes les applications de votre firme tel que les courriels, le calendrier ou les tâches de Microsoft Outlook pour fournir à votre personnel un centre névralgique pratique de tous les processus de travail à votre personnel. Le tableau de bord Personnel rend les tâches quotidiennes faciles pour vous et votre personnel à partir d'un emplacement centralisé plutôt que d'avoir à passer d'un logiciel à l'autre.

#### Votre personnel peut personnaliser le tableau de bord en fonction de ses besoins spécifiques et s'y référer pour effectuer une variété de tâches tel que :

Accédez à l'information des profils de vos clients.

- Voir les courriels, le calendrier et les tâches d'Outlook
- Voir une liste des tâches et projets courants
- Voir un horaire qui montre les projets assignés et les rendez-vous Outlook
- Accéder aux documents de DT Classeur (si vous possédez une licence)
- Voir l'information relative aux heures inscrites

- <sup>2</sup> Consultez les messages de courriel spécifiques au client que vous examinez.
- **8** Visualisez les factures importantes ainsi que les résultats de la perception.
- Examinez les interactions associées à un client donné.
- Accédez aux documents de DT Classeur en lien avec le client sélectionné.
- **G** Consultez un récapitulatif des travaux en cours.
- **O** Consultez un récapitulatif des comptes clients.
- **Consultez un sommaire de la** facturation.

En utilisant DT Gestion en conjonction avec le module Gestion des projets (voir p. 15), vous pouvez rationaliser encore plus les processus de travail. À partir du tableau de bord Personnel, votre personnel peut voir l'information relative aux projets en temps réel. Par exemple, le portlet Notifications affiche l'information importante pour le personnel telle que les projets et tâches assignés, les dates de tombée qui approchent et la réception de l'information du client.

- **O** Consultez un horaire complet incluant les rendez-vous Outlook.
- <sup>2</sup> Lien direct avec vos courriels Outlook.
- Voir les notifications urgentes.
- 4 Voir toutes les interactions pour un membre du personnel sélectionné.
- Voir la file d'attente des travaux du personnel.
- Voir un récapitulatif des heures facturables, non facturables et administratives.
- Utilisez le portlet Disponibilité interne/externe du module Personnel pour saisir vos disponibilités afin que les autres membres du personnel puissent savoir si vous êtes présent ou absent du bureau.

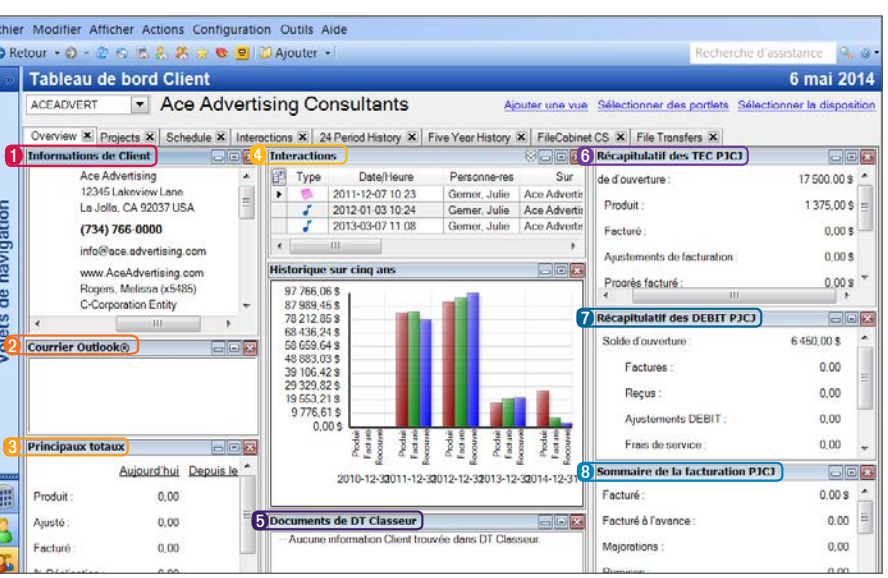

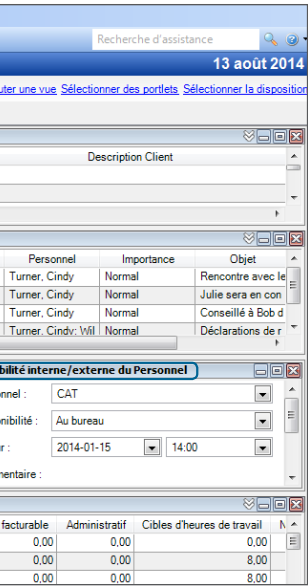

#### LE TABLEAU DE BORD CLIENT – LES RENSEIGNEMENTS DE VOS CLIENTS EN UN CLIN D'ŒIL

### LE TABLEAU DE BORD PERSONNEL

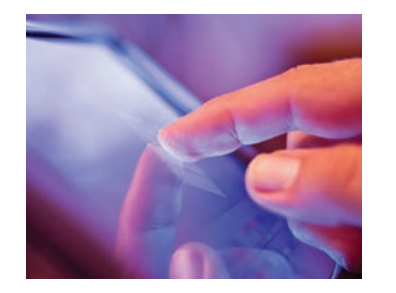

### TABLEAU DE BORD CLIENT LES RENSEIGNEMENTS DE VOS CLIENTS AU BOUT DES DOIGTS

DT Gestion offre des outils pour solidifier la relation entre votre cabinet et vos clients et le tableau de bord Client est l'endroit à consulter pour demeurer au courant de tout ce qui se passe avec chacun de ceux-ci.

Le tableau de bord Client regroupe l'information importante des clients, incluant les coordonnées, les travaux en cours, la facturation, l'historique de paiement, les soldes dûs et plus encore. Le tableau de bord Client inclut également un portlet Solutions qui organise tous les documents, applications et ressources en ligne associés à un client spécifique.

#### À partir du portlet Solutions, vous avez accès à :

- La Suite Professionnelle DT et tout autre programme que vous utilisez pour chacun de vos clients.
- Tous vos documents, incluant les documents de la suite Microsoft Office (tel que les fichiers Word ou Excel).
- Des raccourcis vers les sites Internet consultés fréquemment et des ressources en ligne intégrées.

En utilisant DT Gestion en conjonction avec le module de gestion des clients (voir page 16), vous vous assurez d'avoir la plus récente information sur vos clients au bout des doigts ce qui améliore votre processus de travail global. Par exemple, à partir du tableau de bord Client, vous pouvez afficher le portlet des interactions entre les clients et les gestionnaires pour créer un affichage exhaustif de toutes les interactions associées à un client donné, y compris les messages téléphoniques, les courriels et les notes.

### MISE EN PLACE DU LOGICIEL UTILISEZ UN FORMAT STANDARD OU PERSONNALISÉ POUR SATISFAIRE AUX BESOINS DE VOTRE CABINET

Des dizaines d'options de mise en place flexibles vous permettent d'utiliser une version sur mesure pour répondre aux besoins de votre cabinet, plutôt que de changer votre façon de travailler pour vous plier au logiciel.

Vous pouvez :

- Mettre en place vos propres préférences d'utilisateur pour spécifier comment les champs de saisie sont utilisés.
- Ajouter des filtres personnalisés qui vous permettent de circonscrire les données en fonction de vos propres critères.
- Avoir accès à des écrans de préférences lorsque vous en avez besoin en cliquant à droite et en sélectionnant à partir du menu contextuel.
- Partager les coordonnées du client avec d'autres logiciels de la Suite Professionnelle DT pour éliminer l'entrée de données répétitive.
- Effectuer le suivi d'un nombre illimité de contacts pour le personnel, les clients et vos bureaux.

## SAISIE DES HEURES ET DES DÉPENSES RATIONALISEZ LA SAISIE DES HEURES POUR QUE CE SOIT SIMPLE ET RAPIDE

DT Gestion rend la saisie des heures rapide et facile pour votre personnel avec des outils qui visent à assurer qu'elles sont enregistrées avec précision et qu'il n'y a pas de temps perdu à corriger des erreurs.

#### Les options avancées de saisie des heures et des dépenses de DT Gestion vous permettent :

- D'utiliser un ou plusieurs chronomètres pour enregistrer le temps au fur et à mesure. Lorsqu'une solution est lancée à partir d'un projet ou d'une tâch sur le tableau de bord, DT Gestion ouvre le dossier du client et démarre le chronomètre.
- D'avoir des capacités de filtrage virtuellement illimitées, telles que client, engagement, personnel, date, activité, et beaucoup plus encore.
- De maintenir une piste d'audit en ce qui a trait à tout changement effectué aux transactions d'heures de dépenses.
- De changer l'ordre des champs de saisie des heures afin qu'ils concordent avec vos besoins d'entrée de données.
- De personnaliser l'écran d'entrée de données avec des préférences d'utilisateur flexibles qui vous permettent de spécifier les champs par défaut et sauter ou masquer les champs inutilisés.
- De saisir des dépenses et des travaux en cours négatifs à des fins d'ajustement.

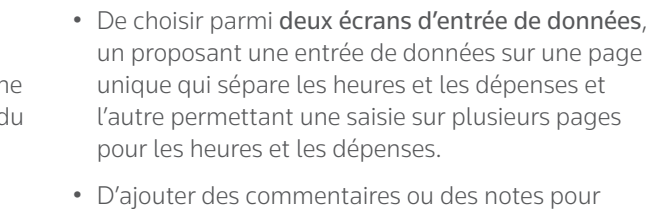

- l'émetteur de la facture avec des champs de commentaires pratiques qui sont disponibles au sein de chaque saisie.
- De saisir le temps en minutes ou en heures en fonction des réglages de vos préférences d'utilisateur.
- D'assurer un suivi des heures grâce à chronomètre qui s'affiche sur votre bureau par-dessus toute application qui serait ouverte.
- D'imprimer le journal de saisie des heures pour la feuille de temps courante qui peut être utilisé aux fins de la paie.
- De donner la possibilité aux membres du personnel de saisir leurs heures à distance même lorsqu'ils ne sont pas connectés à l'Internet.

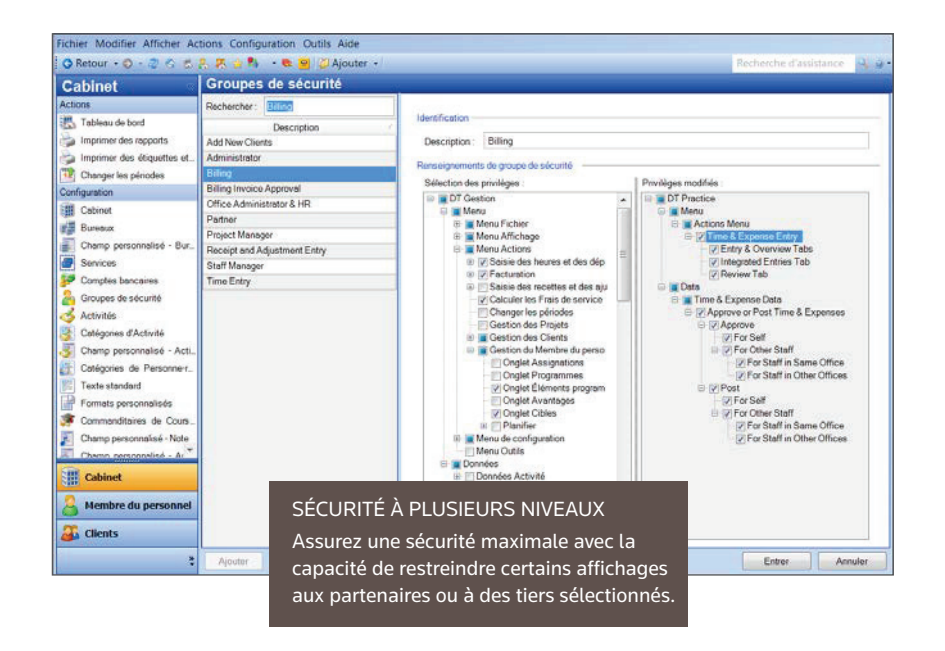

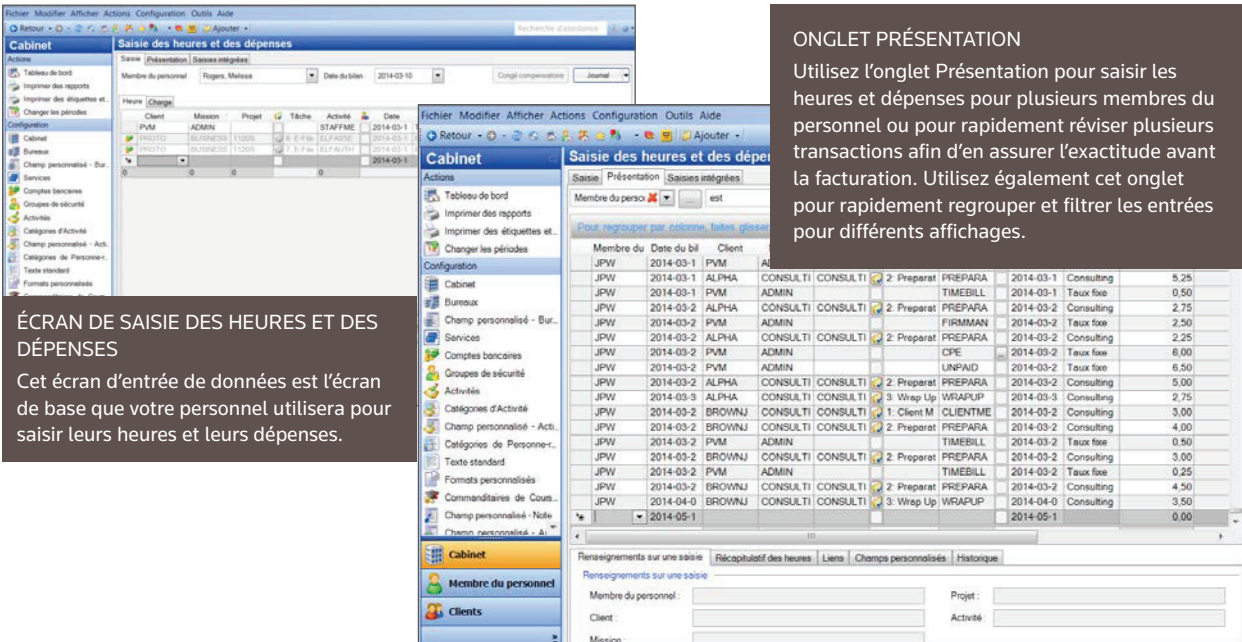

# ASSUREZ LA SÉCURITÉ À PLUSIEURS NIVEAUX

Mettez en place plusieurs niveaux de sécurité dans DT Gestion en fonction des besoins spécifiques de votre cabinet. Vous pouvez créer des groupes sécurisés spécifiques tels que personnel, gestionnaires, partenaires ou toute autre désignation que vous préférez.

Cette option de sécurité vous permet de contrôler le niveau d'information accessible à votre personnel, y compris ce qu'ils peuvent voir sur leurs tableaux de bord.

### FACTURES ET RELEVÉS UTILISEZ UN FORMATAGE RAPIDE ET FACILE DES FACTURES ET DES RELEVÉS

L'assistant au formatage des factures et relevés de DT Gestion est flexible et permet facilement de créer des factures et des relevés pour vos clients en quelques minutes. Vous pouvez :

- Mettre en place vos factures et relevés rapidement en utilisant les options de formatage faciles à utiliser qui sont intégrées au programme.
- Contrôler le niveau de détails que vous montrez à vos clients en utilisant des options de regroupement flexibles.
- Ajouter facilement des sections de Comptes débiteurs, de Livre des comptes et de Récapitulatif au besoin.

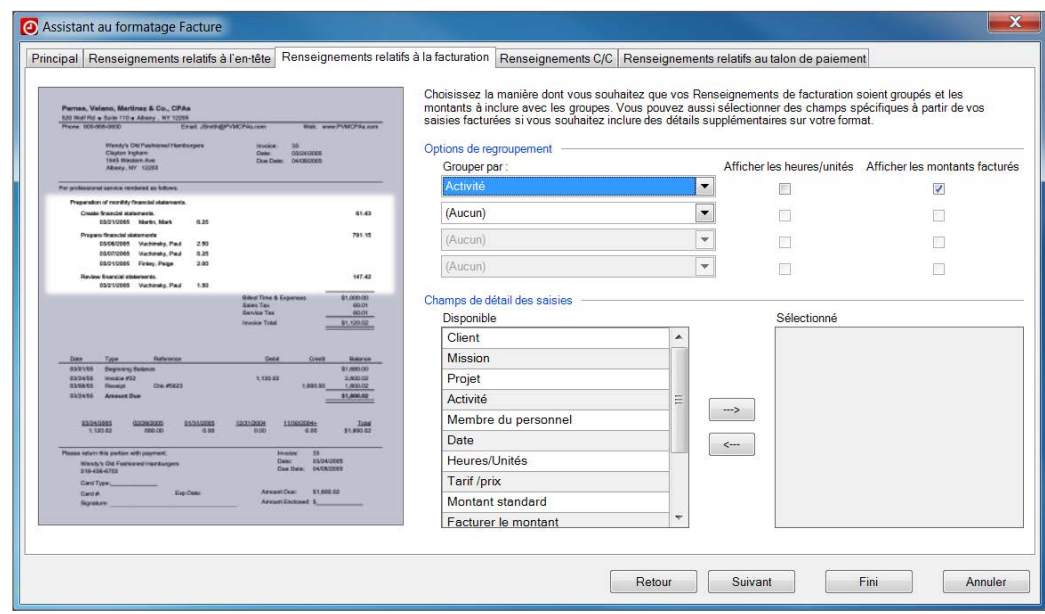

- 
- 
- Ajouter des messages de relance qui vous permettent d'envoyer à vos clients des rappels de solde dû en fonction du délai écoulé.
- Inclure un talon de paie à la fin de votre facture.
- Ajouter une surcharge technologique ou un rabais aux factures.

## FACTURATION MAXIMISEZ VOTRE UTILISATION DES HEURES ET VOS PROFITS AVEC UNE FACTURATION EFFICACE

Le système de facturation de DT Gestion est exhaustif, mais suffisamment flexible pour tout prendre en charge, des fonctions de facturation de base aux scénarios de facturation complexes. Vous pouvez :

- Choisir parmi nos quatre différentes méthodes de facturation, incluant :
- Facturation détaillée : préparez des factures détaillées ou sommaires.
- Facture rapide : préparez les factures en spécifiant les montants pour plusieurs clients par le biais d'un seul écran.
- Facture standard : facturez plusieurs clients pour les montants standards des travaux en cours en un seul clic de souris.
- Facture zéro : facturez les engagements de clients sélectionnés à zéro.
- Utiliser l'option Facture intelligente pour facturer plusieurs entrées d'heures et de dépenses en même temps avec une allocation automatique des montants de facturation et d'ajustement.
- Facturer les clients à votre convenance et aussi souvent que vous le décidez en utilisant la méthode que vous préférez.
- Facturer par projet, activité, membre du personnel ou item individuel des travaux en cours.
- Utiliser les puissantes capacités de filtrage dans l'écran de sélection pour choisir facilement quels clients facturer.
- Utiliser l'option de révision facultative pour approuver et mettre en ligne des factures.

#### FACTURATION FLEXIBLE

DT Gestion peut accommoder une variété de méthodes de facturation différentes et vous permet de facturer en utilisant autant de détails que vous le désirez.

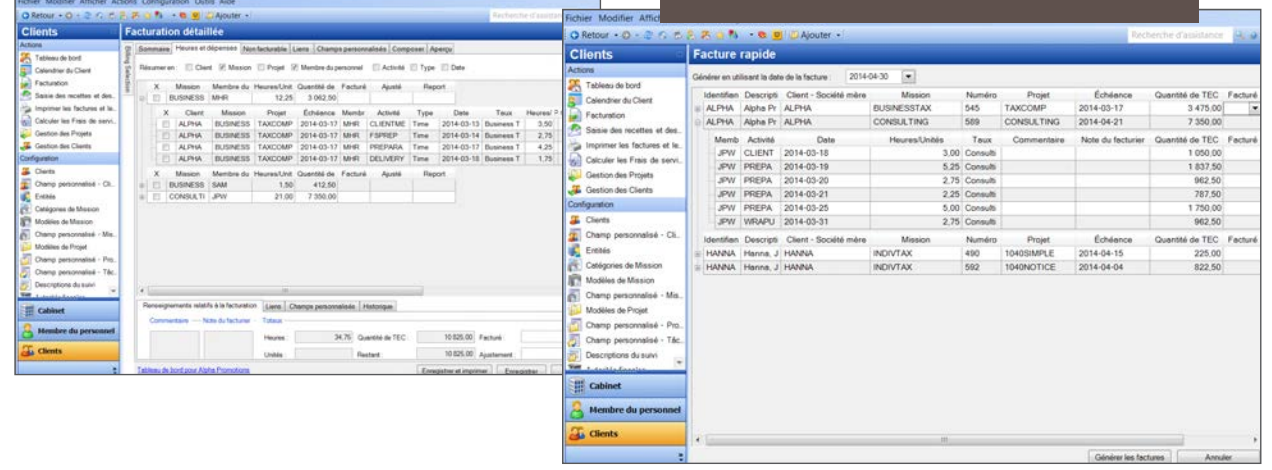

ASSISTANT AUX FACTURES ET RELEVÉS FACILE À UTILISER Créez rapidement des factures et des relevés qui rencontrent vos exigences.

- Ajouter une note à une facture pour référence ultérieure ou révision par un membre du personnel.
- Créer une facture unique pour un parent client lorsqu'une famille cliente est sélectionnée.
- Utiliser l'onglet Composer pour effectuer des changements à la section détaillée d'une facture, incluant :
- Ajouter des nouvelles rangées avec ou sans sousrangées.
- Ajouter du texte en format non déterminé.
- –Supprimer les rangées non désirées.
- Changer les montants en argent pour refléter les détails.
- Décliner les factures en plusieurs formats, incluant DT Portail-Client, DT Classeur, Adobe® Acrobat® PDF, HTML, RTF, TIFF, texte, Microsoft Excel et courriel.
- Générer des factures pour les clients qui sont facturés sur une base régulière.
- Créer des facturations progressives pour que les factures des clients puissent être générées avant que les heures et les dépenses liées à ce travail soient saisies.

### RAPPORTS PUISSANTS ET FLEXIBLES OBTENEZ UNE PERSPECTIVE PRÉCIEUSE AVEC DES RAPPORTS EXHAUSTIFS

Les capacités de production de rapports robustes et flexibles au sein de DT Gestion vous permettent de consulter rapidement et d'imprimer de l'information détaillée à propos de votre cabinet, vos clients et votre personnel qui vous aidera à obtenir une perspective précieuse de votre entreprise.

#### L'option de production de rapports exhaustifs vous permet de :

- Intégrer des rapports standards ou personnalisés sur tous les tableaux de bord, donnant accès à votre personnel à de l'information en temps réel.
- Utiliser des filtres puissants pour identifier les clients et les membres du personnel en fonction de n'importe quel critère.
- Sélectionner les détails et regroupements pour chacun des rapports analytiques, tel que par client, engagement, membre du personnel, activité ou autres, avec les sous-totaux appropriés.
- Utiliser la fonction de recherche de l'aperçu d'impression pour trouver des détails spécifiques.
- Analyser chaque rapport en profondeur pour voir et même modifier les sources de données sous-jacentes.
- Décliner et transmettre par courriel différents types de fichiers tel qu'Adobe® Acrobat® PDF, HTML, RTF, TIFF et Microsoft Excel.
- Envoyer facilement des rapports vers DT Classeur.
- Créer des profils pour les rapports utilisés fréquemment pour automatiser le processus de production de rapports.
- Créer des rapports personnalisés.
- Afficher tous les rapports (standards ou personnalisés) sur un tableau de bord pour révision en temps réel.
- Accéder au portlet Bibliothèque de DT Gestion pour voir et télécharger une variété de formats de rapports.

### LES RAPPORTS STANDARDS FOURNISSENT DE L'INFORMATION IMMÉDIATE

Les types de rapports incluent ces catégories ainsi que plus de 150 formats personnalisés dans la bibliothèque de DT Gestion :

- Rapports d'énumération
- Rapports de production
- Rapports de facturation
- Rapports de recouvrement
- Rapports de conciliation

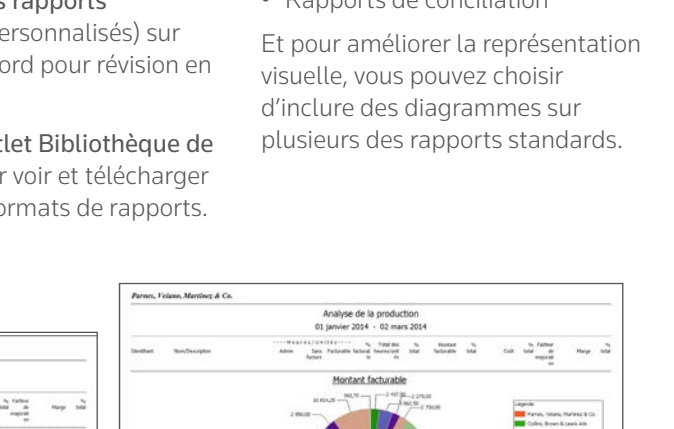

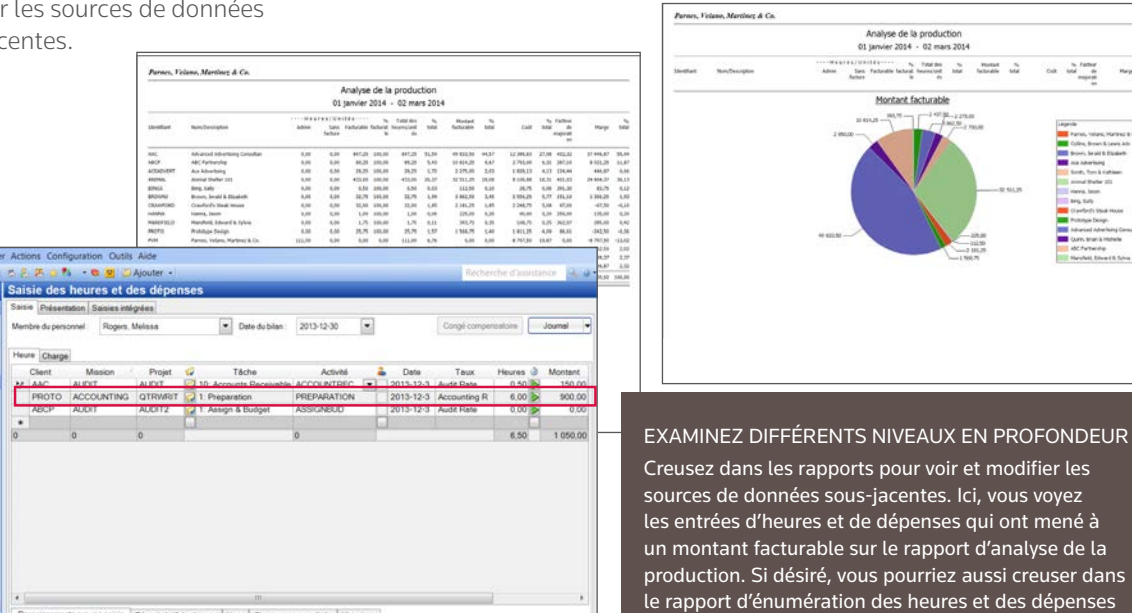

pour accéder aux données là où elles ont été saisies et même modifier les données sources au besoin.

Clert:

Prior Audit

roupes de sécuri

Champ pe

Membre du pe

### DESIGNER DE FORMAT PERSONNALISÉ PERMET DE CHOISIR LE DESIGN DES RAPPORTS, FACTURES, RELEVÉS, ÉTIQUETTES ET LETTRES DONT VOTRE CABINET A BESOIN

- Les contrôles de formatage familiers vous permettent de changer la police de caractères et sa taille en plus d'ajouter des formes et des images.
- Accès à la liste standard des documents pour personnalisation.
- L'affichage à onglets vous permet de personnaliser plusieurs documents simultanément.
- Accès à la liste standard des documents pour personnalisation.
- Déterminez les propriétés pour l'impression, l'apparence et les autres caractéristiques personnalisables d'un document.

Le formatage personnalisé est inclus dans DT Gestion pour vous donner la flexibilité dont vous avez besoin pour produire vos communications rapidement et facilement. Avec les options de formatage personnalisé faciles d'utilisation, DT Gestion vous permet de créer et modifier des formats standards existants, sur le plan du contenu que de la disposition et de l'apparence. Il vous donne également la possibilité de créer de nouveaux formats de rapports, factures, relevés, étiquettes et lettres pour combler les besoins quotidiens de votre cabinet.

Le Designer de format personnalisé rend facile la personnalisation des configurations et l'ajout de rangées, de colonnes et d'information pour obtenir la présentation que vous souhaitez.

### Le Designer de format personnalisé vous donne le contrôle total et vous permet de :

- Faire glisser les items que vous désirez ajouter à partir d'une liste des champs et des propriétés disponibles.
- Choisir plusieurs designs simultanément grâce à l'affichage à onglets.
- Contrôler les options de formatage des polices de caractères incluant la taille, la couleur, l'italique, le gras, les soulignements et les textes barrés. • Établir des totaux calculés en fonction de plusieurs champs.
- Utiliser le format RTF avec du formatage supplémentaire.
- Ajouter des lignes, des photos, des logos et des filigranes.
- Avoir un aperçu de l'item dont vous préparez le design avec des données en direct pendant que vous travaillez.
- Importer et exporter des formats.
- Intégrer des champs personnalisés dans des formats personnalisés.
- Inclure une représentation visuelle de vos données en ajoutant des diagrammes personnalisés aux rapports standards ou personnalisés grâce à l'assistant aux diagrammes.
- L'éditeur de formules personnalisées vous permet d'ajouter des champs calculés à des formats personnalisés. Cet éditeur rend facile la modification des calculs qui sont importants pour l'analyse des procédures. Vous pouvez :

### ÉDITEUR DE FORMULES PERSONNALISÉES – MONTREZ CE QUE VOUS VOULEZ COMME VOUS LE VOULEZ

- Sélectionner des champs et saisir des montants pour créer des formules personnalisées.
- Ajouter, soustraire, multiplier, diviser et créer des expressions conditionnelles.
- Sauvegarder vos formules personnalisées pour utilisation avec d'autres rapports.

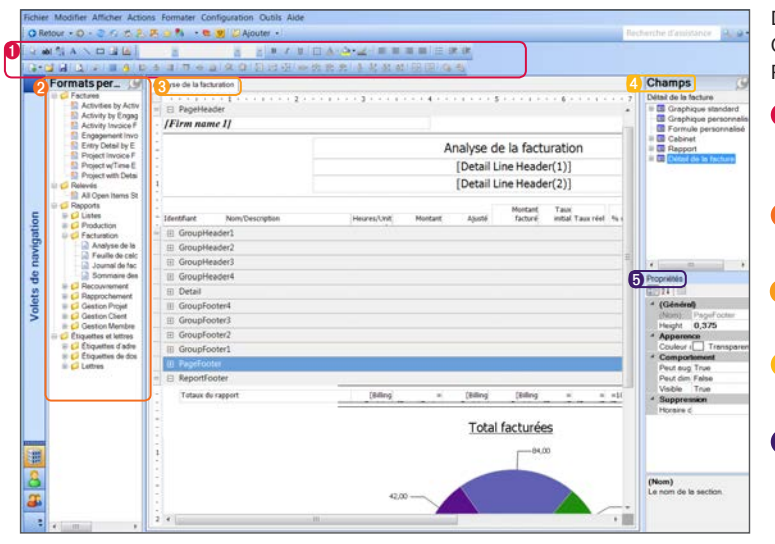

#### DESIGNER DE FORMATS PERSONNALISÉS – OUTILS FACILES À UTILISER POUR CRÉER DES RAPPORTS ET DES PIÈCES DE COMMUNICATIONS

### TRAITEMENT DES COMPTES CLIENTS RESTEZ EN CONTRÔLE DE VOS ENTRÉES D'ARGENT

DT Gestion peut vous aider à gérer les comptes clients rapidement et facilement en vous permettant de :

- Saisir les reçus et les appliquer manuellement ou automatiquement à des soldes impayés.
- Saisir différents types d'ajustements, incluant des mémos de crédit, des remboursements de cartes de crédit, des mémos de débit, des fonds insuffisants et des radiations de créance.
- Choisir parmi deux styles différents d'entrée de données lorsque vous saisissez des reçus et des ajustements. Vous pouvez saisir quotidiennement ou en mode aperçu qui affiche plusieurs dates.
- Utiliser le processus optionnel de révision pour exiger que toutes les entrées soient approuvées et mises en ligne avant l'inclusion dans les rapports, factures ou relevés du cabinet.
- Imprimer un journal des reçus et ajustements à partir de l'écran de saisie.
- Ajouter des frais de service pour les comptes en souffrance.
- Envoyer des relevés personnalisés aux clients montrant l'état de leurs comptes.

#### DT PORTAIL-CLIENT AUGMENTE LA COLLABORATION EN LIGNE AVEC LA CLIENTÈLE

Vous pouvez rapidement et facilement créer des portails-clients privés et sécurisés dans DT Gestion pour améliorer l'expérience du service pour vos clients et gagner du temps pour votre cabinet. Vous pouvez échanger des fichiers, requérir des fichiers, créer de nouveaux portails, offrir à vos clients la possibilité de fournir des signatures électroniques et plus encore.

#### APPLICATIONS DE REÇUS RAPIDES DT Gestion rend rapide et facile

l'application de montants à des factures spécifiques. Dans la boîte de dialogue des Montants appliqués, vous pouvez utiliser le champ Appliquer pour spécifier les montants qui doivent être appliqués à chacune des factures en souffrance, ou cliquer sur le bouton Appliquer automatiquement pour appliquer automatiquement l'ajustement aux factures les plus anciennes en premier.

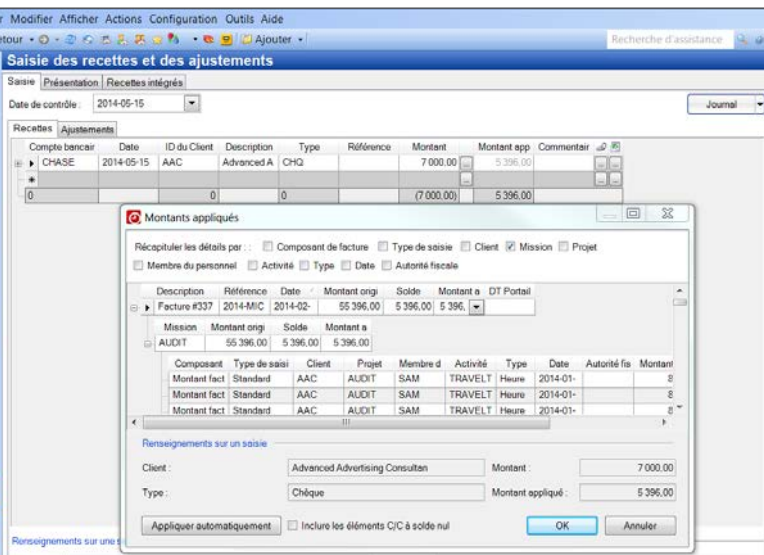

# GESTION DES PROJETS GÉREZ LA CHARGE DE TRAVAIL DE VOTRE CABINET

Avec les options complémentaires du module Gestion des projets, vous pouvez surveiller les dates de tombée et gérer les tâches et projets de votre cabinet à partir du bureau de votre ordinateur. Cela vous offre un contrôle sans précédent sur les processus de travail de votre cabinet. Vous pouvez également fournir des outils à votre personnel (via le tableau de bord Personnel) pour gérer efficacement leurs responsabilités individuelles.

#### En utilisant DT Gestion avec le module Gestion des projets, vous pouvez :

- Économiser du temps en établissant des modèles de projets qui contiennent par défaut de l'information pour la création de projets.
- Importer des modèles de projets à partir d'une liste prédéfinie pour une mise en place rapide.
- Mettre en place des notifications pour informer les membres du personnel lorsque l'information pour un projet a été reçue du client et lorsque des changements sont effectués dans les assignations ou les dates de remise.
- Contrôler comment les projets récurrents devraient être générés avec une création de projets flexibles.
- Créer des récurrences définies par l'utilisateur.
- Permettre au personnel de gérer les responsabilités d'un projet à partir du tableau de bord Personnel en voyant les tâches et projets assignés.
- Voir les rendez-vous Outlook, les tâches et les projets dans un calendrier de style Outlook.
- Lancer des applications nécessaires pour compléter des projets à partir de DT Gestion, simplement en cliquant sur un projet ou une solution pour que votre travail soit automatiquement chronométré.
- Surveiller l'information
- budgétaire versus la situation actuelle pour déterminer la progression de votre personnel assigné à un projet.
- Utiliser l'écran Gestion des projets pour mettre à jour l'information sur les projets et les tâches, assigner du travail et réviser votre propre charge de travail.
- Regrouper/filtrer des rapports, saisir des heures/dépenses et facturer les clients par projet.
- additionnelles concernant les tâches et projets en utilisant un nombre illimité de champs

• Surveiller des données

personnalisés.

• Utiliser les options de création de « liens » pour associer des fichiers, dossiers, pages web et documents de DT Classeur avec des tâches et des projets.

### Les rapports de gestion des projets disponibles incluent :

- Liste de modèles de projets
- Budget du projet versus situation actuelle
- Énumération des projets
- Surveillance des projets
- Feuille de routage
- Budget de la tâche versus situation actuelle
- Surveillance des tâches

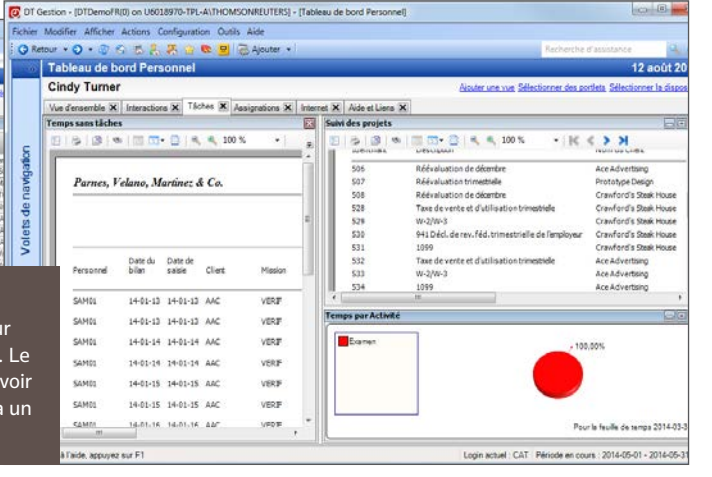

DT GESTION | 15

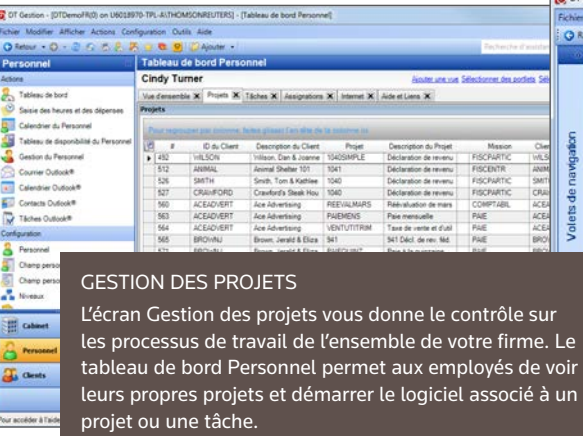

*« En tant que gestionnaire des TI, j'apprécie les performances que nous obtenons de la base de données SQL incluse dans DT Gestion. Grâce au fait que c'est si facile d'y naviguer, cela prend très peu de temps pour former le personnel à utiliser l'interface de saisie des heures et nous permettre d'enregistrer les activités facturables. Nous utilisons DT Gestion de façon quotidienne pour assurer que nous avons des comptes rendus précis des travaux en cours au sein de notre entreprise. »*

> – Lawrence Brault Directeur Informatique PSB Boisjoli S.E.N.C.R.L.-LLP

### GESTION DU PERSONNEL GÉREZ LES AVANTAGES SOCIAUX, LES OBJECTIFS ET LES HORAIRES DU PERSONNEL À PARTIR D'UN SEUL ENDROIT

Le module Gestion du personnel peut aider des cabinets de toutes les tailles à devenir plus efficaces et à optimiser le rendement présent et futur du personnel. Avec Gestion du personnel, vous avez un contrôle total sur la gestion et la surveillance rapide et facile des avantages sociaux, du temps compensatoire, des budgets, des objectifs et des horaires du personnel.

En utilisant DT Gestion avec Gestion du personnel, vous pouvez :

- Gérer les avantages sociaux du personnel automatiquement avec des montants cumulatifs générés par le logiciel, des réductions automatisées des soldes via la saisie des heures et des ajustements automatiques en fonction des règles de report annuel.
- Surveiller les avantages cumulatifs, le temps compensatoire et les jours fériés.
- Fixer les allocations cumulatives qui sont établies en fonction de la durée d'emploi ou des niveaux de personnel.
- Fournir au personnel des soldes des avantages sociaux, des projections cumulatives et des heures à utiliser en fonction des règles de report prospectif.
- Permettre aux superviseurs de voir les demandes de vacances et les approuver ou les rejeter.
- Mettre en place des objectifs par employé et comparer les objectifs aux véritables résultats.
- Gérer les assignations du personnel, incluant les appels téléphoniques, les avantages sociaux, les rencontres et les choses à faire, en établissant un ordre de priorité.
- Définir les compétences du personnel pour les items qui sont à l'horaire et les files d'attente de travail.
- Voir la charge de travail du personnel et faire glisser les éléments de l'horaire dans le calendrier du personnel pour assigner et prévoir du travail supplémentaire.
- Définir les critères qui font d'un item à l'horaire un item urgent et choisir de les voir séparément.
- Permettre au personnel de voir leurs horaires, leur charge de travail et les items dans la file d'attente de travail.
- Établir des rappels pour tous les items à l'horaire.
- Les rapports de Gestion du personnel disponibles incluent :
- Énumération des éléments du calendrier
- Analyse du coût de la formation professionnelle continue
- Énumération des crédits de la formation professionnelle continue
- Détails des éléments de l'horaire
- Énumération des éléments de l'horaire
- Sommaire des assignations du personnel
- Sommaire des avantages sociaux du personnel
- Analyse des aptitudes du personnel
- Sommaire des horaires du personnel
- 

### GESTION DES CLIENTS OBTENEZ DE L'INFORMATION MISE À JOUR À LA MINUTE SUR VOS CLIENTS À PARTIR D'UN SEUL ENDROIT

En mettant toujours au bout de vos doigts l'information la plus récente à propos de vos clients, le module complémentaire Gestion des clients fournit des options de gestion des relations avec la clientèle qui resserrent les liens avec vos clients potentiels et existants et vous permet d'offrir un meilleur service. Parce que vous communiquez de différentes façons, incluant des appels téléphoniques, des courriels, des factures et rencontres en personne, un système qui enregistre toutes les interactions avec la clientèle et surveille toutes ses actions est une nécessité. Gestion des clients vous permet en tout temps d'organiser logiquement, d'archiver et d'accéder à toutes les interactions avec les clients en un seul endroit pour une révision rapide et efficace par n'importe quel membre de votre équipe.

En utilisant DT Gestion avec Gestion des clients, vous pouvez :

- Personnaliser votre affichage des données et coordonnées des clients pour combler vos besoins spécifiques.
- Ajouter des notes sur chacune des interactions avec les clients, incluant les appels téléphoniques, courriels, factures ou rencontres en personne.
- Accéder à une liste de contacts et voir les renseignements de tous les contacts en même temps.
- Synchroniser les coordonnées avec Outlook en temps réel, vous offrant ainsi les coordonnées les plus à jour dans chacune des applications.
- Enregistrer la durée de chaque appel téléphonique afin d'être en mesure de les facturer avec les autres heures facturables.

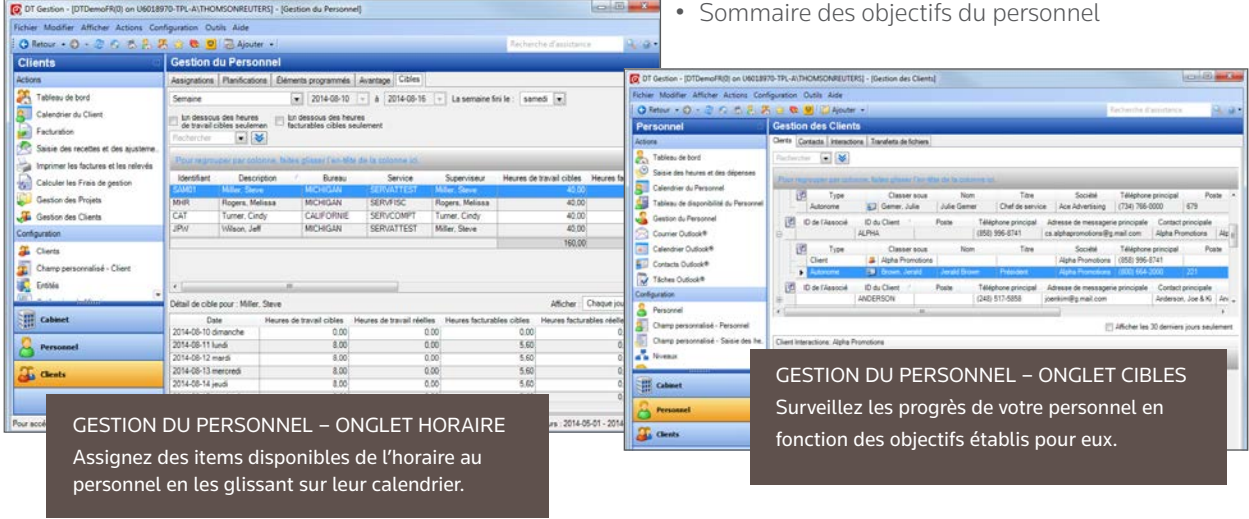

- Enregistrer et surveiller l'information des clients potentiels ce qui vous permet de déterminer si vous gagnez ou perdez des clients potentiels.
- Surveiller comment les nouveaux clients sont référés à votre cabinet.
- Générer à peu près n'importe quel rapport groupé par source de référence ce qui vous donne un portrait complet des activités de référencement.
- Voir les interactions par client, contact ou membre du personnel pour être au courant de toutes les activités du cabinet.
- Enregistrer les messages téléphoniques qui s'affichent sur le tableau de bord Personnel et envoyer des notifications, fournissant une trace digitale de tous les messages téléphoniques.
- Imprimer des rapports de l'historique des activités des clients et des contacts pour une révision efficace.
- Envoyer ou recevoir des fichiers de façon sécuritaire avec la possibilité de demander une signature électronique du client grâce à l'option de transfert de fichier facile à utiliser qui se connecte directement à DT Portail-Client.

Les rapports de Gestion des clients disponibles incluent :

- Clients gagnés
- Clients potentiels et existants perdus
- Énumération des interactions

Arimal She

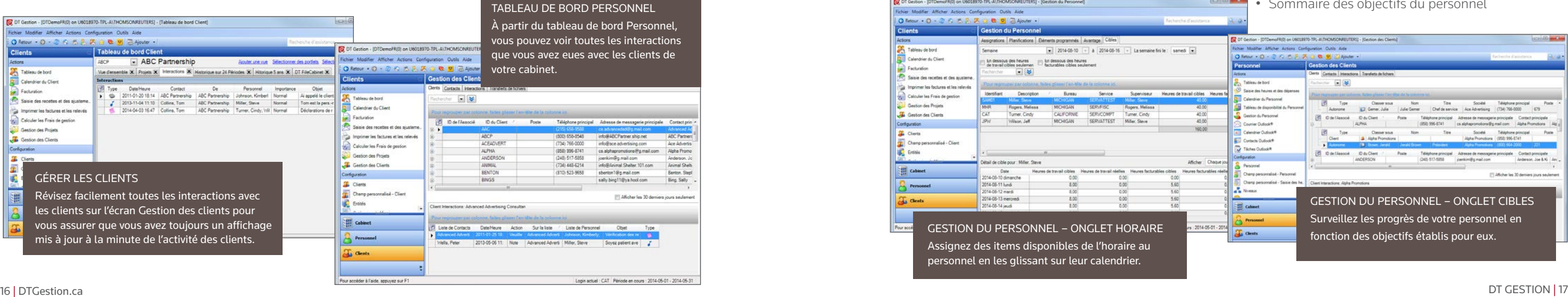

La Suite Professionnelle DT offre une sélection de services qui peuvent vous aider à profiter le plus possible de votre investissement logiciel, incluant :

### FORMATION STANDARD

Notre programme de formation en ligne est une excellente façon de vous assurer que les nouveaux employés sont rapidement opérationnels et que les membres du personnel plus expérimentés peuvent revoir certains sujets et/ou compléter la formation ou la consultation personnalisée. Notre formation en ligne consiste en une formation en direct donnée par nos formateurs professionnels et livrée dans vos bureaux par le biais d'Internet.

### FORMATION PERSONNALISÉE

Pour nous assurer que vous receviez la solution de formation appropriée pour votre cabinet, nous offrons des services personnalisés abordables qui sont faits sur mesure pour les besoins de votre cabinet. La formation personnalisée est offerte par nos formateurs professionnels et peut être livrée par le biais d'Internet ou sur place dans une salle de classe. Nous travaillerons étroitement avec vous pour définir les sujets, le niveau de compétence, le nombre de participants et le déroulement de la formation qui satisferont vos besoins.

### SERVICES DE CONSULTATION

Avec une gamme de services de consultation incluant des formations pour toute l'entreprise ou pour un produit spécifique, nos consultants professionnels peuvent analyser les processus de travail de votre entreprise, fournir des indications sur les meilleures pratiques et vous aider à déterminer une stratégie de mise en œuvre pour les logiciels de la Suite Professionnelle DT ou d'autres produits de Thomson Reuters. Notre plan de mise en œuvre peut inclure la configuration et mise en place des logiciels, la gestion de projet et la formation que vous jugez nécessaire.

Nous considérons les besoins techniques, procéduraux et culturels de votre cabinet pour rationaliser et standardiser vos processus et maximiser l'efficacité de l'utilisation des logiciels de Thomson Reuters.

Nous pouvons également fournir de la consultation sur l'efficacité d'affaires pour évaluer la charge de travail et les processus de l'ensemble du cabinet afin de vous aider à améliorer l'efficacité et la rentabilité globalement. Les services de consultation incluent :

- Consultation sur la mise en œuvre du produit
- Consultation sur les processus de travail de l'entreprise
- Consultation en optimisation de produit

Pour plus d'information sur la formation, la consultation ou pour vous inscrire à des cours, visitez notre site Internet [DTGestion.ca](http://DTGestion.ca) ou communiquez avec nous par courriel au [DT.Ventes@ThomsonReuters.com](mailto:DT.Ventes@ThomsonReuters.com) ou par téléphone au 1 866 653-8629.

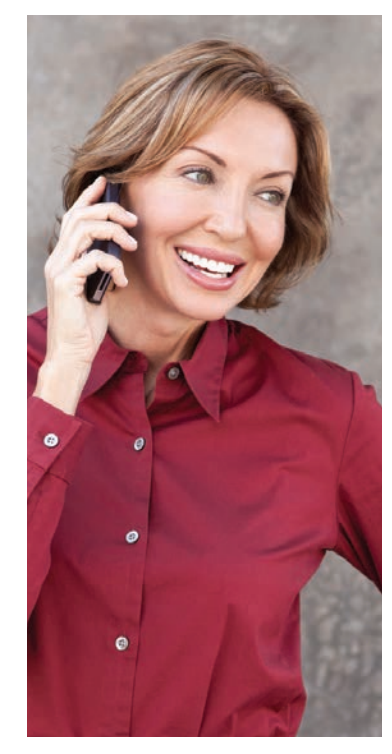

### DT GESTION MOBILE ACCÈS EN TOUT TEMPS AUX DONNÉES DE VOTRE CABINET SUR VOS APPAREILS IPHONE®, IPAD®, ET ANDROID™

Gérez votre cabinet à partir de n'importe où. DT Gestion Mobile est une application pour votre appareil mobile qui vous permet d'avoir accès aux indicateurs essentiels que vous utilisez pour prendre des décisions et diriger votre entreprise au jour le jour. C'est l'option facile pour obtenir l'information importante pour votre firme sur un appareil Apple® iPhone, iPad ou iPod touch® ou sur Android™.

Exclusivement pour les professionnels de l'impôt et de la comptabilité, l'application DT Gestion Mobile vous donne accès en tout temps et de n'importe où aux données importantes concernant votre cabinet et vos clients. Vous pouvez même saisir des heures et des dépenses lorsque vous êtes en déplacement! L'information est transmise automatiquement et directement dans DT Gestion où vous pouvez la voir en compagnie des autres données importantes de DT Gestion pour vous aider à effectuer de bonnes décisions d'affaires sur le champ.

Restez connectés et en contrôle de vos résultats financiers avec des caractéristiques essentielles telles que :

18 | [DTGestion.ca](http://DTGestion.ca)

TOTAUX ESSENTIELS DU CABINET Révisez les projets et les montants facturés et ajustés pour aujourd'hui ou une autre période déterminée, incluant des diagrammes circulaires.

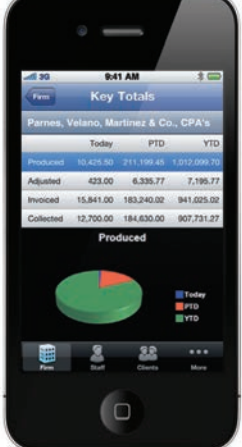

CLIENTS PRÈS DE MOI Découvrez si des clients sont proches de votre emplacement présent et accomplissez-en le plus possible lorsque vous vous trouvez dans un secteur.

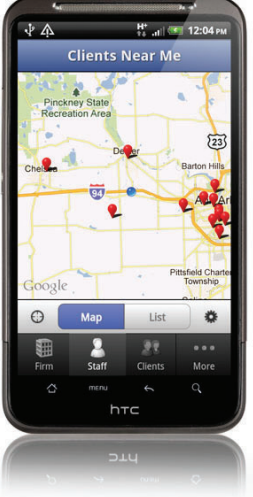

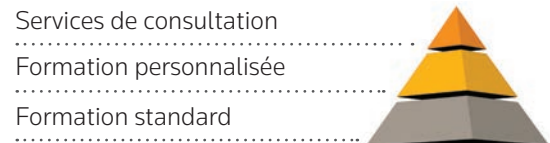

# FORMATION COMPLÈTE ET OPTIONS DE CONSULTATION

PROFITEZ LE PLUS POSSIBLE DE VOTRE INVESTISSEMENT LOGICIEL ET MAXIMISEZ LA PRODUCTIVITÉ DE VOTRE CABINET

- Disponibilité du personnel Vérifiez la charge de travail du personnel, les messages téléphoniques, les coordonnées et les avertissements.
- Finances du cabinet Surveillez les finances de votre cabinet et vos investissements pour les clients individuels par le biais du récapitulatif des travaux en cours, des comptes clients, des totaux importants et de l'historique des cinq dernières années.
- Chronomètres du personnel actif Voyez exactement ce sur quoi votre personnel travaille.
- Récapitulatif des heures, assignation des projets et des tâches, notifications Restez en contrôle de vos obligations et de votre productivité.
- Surveillance du kilométrage Surveillez en temps réel les kilomètres parcourus en utilisant le GPS ou une carte du trajet entre deux adresses afin de calculer la distance et par conséquent les dépenses à saisir.
- Surveillance des reçus Mettez automatiquement en lien les photos de votre appareil ou vos reçus avec des entrées de dépenses qui sont transférées dans DT Gestion et permettez aux membres du cabinet et/ou aux administrateurs de voir leurs reçus directement à partir de l'écran de saisie des dépenses.
- Chronomètre d'appel Chronométrez les appels sortants et utilisez le numéro signalé pour créer une entrée de temps.

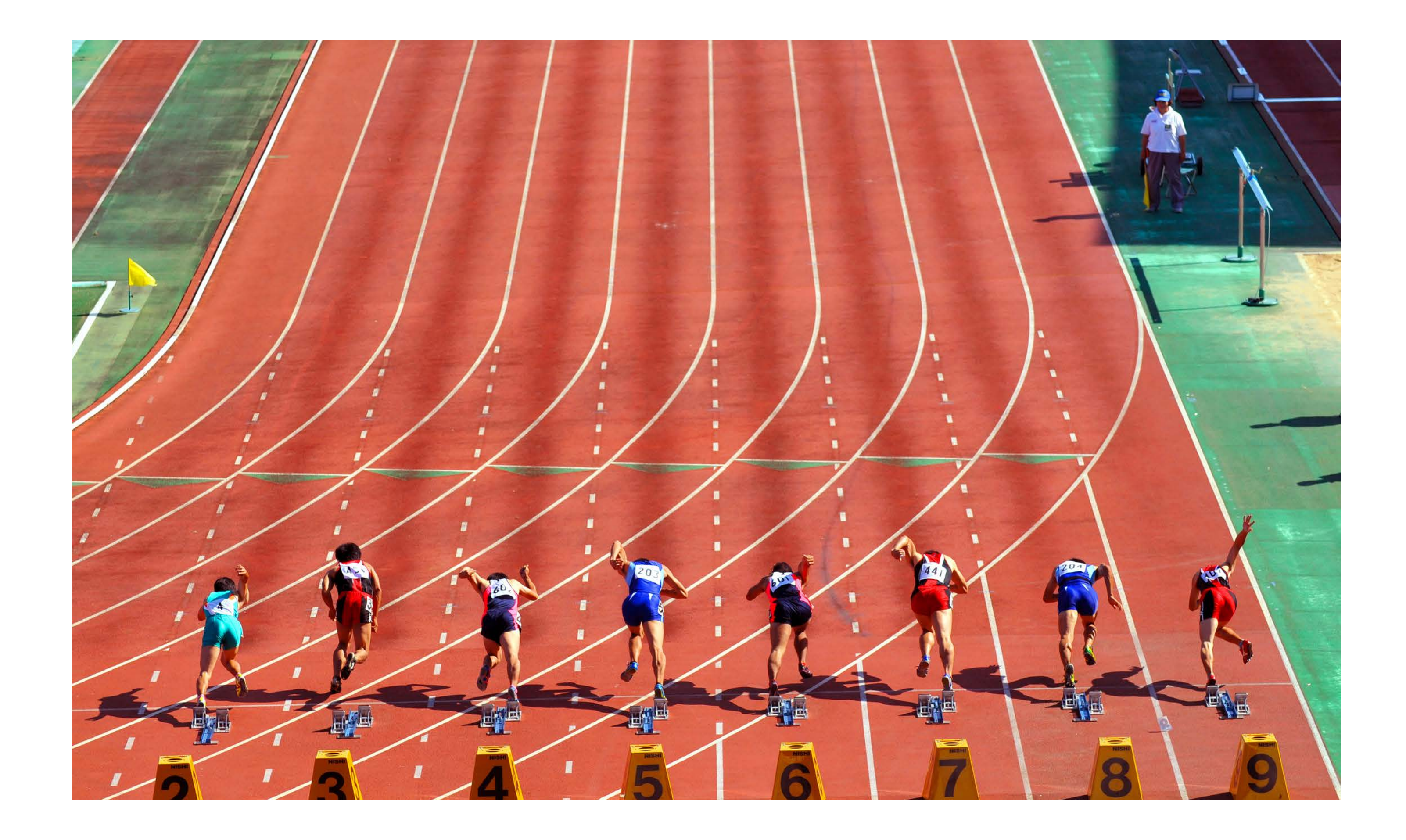

#### Thomson Reuters ---------------------------------

3333, boul. Graham, bureau 222 Montréal (Québec) Canada H3R 3L5

Tél. : 514 733-8355 Téléc. : 514 733-8058 Courriel : [DT.Ventes@ThomsonReuters.com](mailto:DT.Ventes@ThomsonReuters.com) 1 866 653-8629

[DTGestion.ca](http://DTGestion.ca)

© 2014, Thomson Reuters, Tous droits réservés.

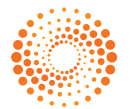

THOMSON REUTERS